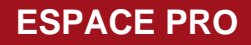

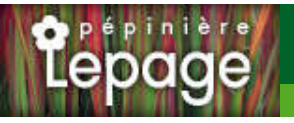

# **Caractéristiques :**

**Couleur fleur** : Rose **Couleur feuillage** : vert **Hauteur** : 60 cm **Feuillaison** : Avril - Octobre **Floraison(s)** : Juin - Août **Type de feuillage**: caduc **Exposition** : soleil **Type de sol** : sec et frais. **Silhouette** : Touffe ACtalACe **Densité** : 6 au m²

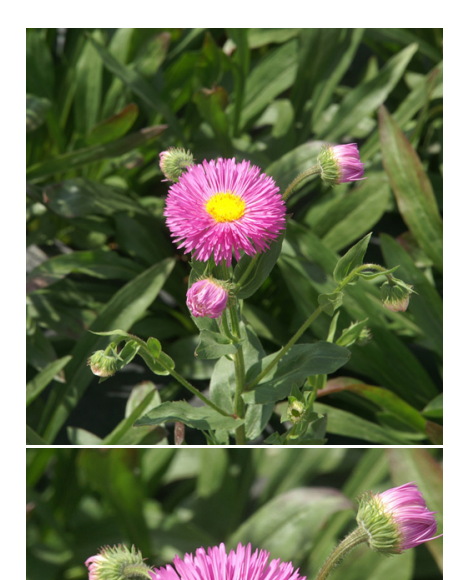

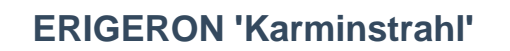

## **Vergerette**

[-> Accéder à la fiche de ERIGERON 'Karminstrahl' sur www.lepage-vivaces.com](https://www.lepage-vivaces.com/detail-article.php?ID_ARTICLE=1146) 

## **DESCRIPTION**

### **Informations botaniques**

Nom botanique : ERIGERON 'Karminstrahl' Famille : ASTERACEAE

#### **Description de ERIGERON 'Karminstrahl'**

L'ERIGERON 'Karminstrahl' a des feuilles lancéolées vert gris et des fleurs aux corymbes de capitules semi-doubles, rose et coeur jaune, de juin à août. Cette variété est intéressante en fleurs à couper.

#### **Entretien de ERIGERON 'Karminstrahl'**

Couper les fleurs fanées pour prolonger les floraisons. Tailler les parties sèches dès qu'elles ne sont plus décoratives et au plus tard avant le redémarrage de la végétation, au printemps.

### **EMPLACEMENT**

### **Emplacement de ERIGERON 'Karminstrahl'**

EL1 - Espace libre sec

EL2 - Espace libre frais

PB - Plate-bande (sol sec, frais ou humide)

## **Type de sol de ERIGERON 'Karminstrahl'**

sol sec et frais.

## **PARTICULARITÉ**

ERIGERON 'Karminstrahl' supporte les sols calcaires. ERIGERON 'Karminstrahl' s'utilise principalement pour ses fleurs. ERIGERON 'Karminstrahl' supporte le climat maritime. ERIGERON 'Karminstrahl' est une plante mellifère.

## **INFORMATIONS COMPLÉMENTAIRE**

ERIGERON 'Karminstrahl' n'est pas toxique.

[-> Accéder à la collection des Plantes Vivaces disponible à la vente sur www.lepage-vivaces.com](https://www.lepage-vivaces.com/selling.php?ONSELL=1&action=search&CONCAT_CONDITIONNEMENT_ONSELL=1&CONCAT_COLLECTION=40)